The function  $y = \arccos x$ , the inverse of  $y = \cos x$ , can not be plotted in a direct way, because PostScript does know only the arctan function.

$$
\arccos x = \frac{\pi}{2} - \arctan \frac{x}{\sqrt{1 - x^2}}\tag{1}
$$

Figure 1 shows the plot of equation 1.

```
1 \psset{xunit=2, plotpoints=500, plotstyle=dots}
2 \ begin { pspicture }( -1.5 , -5) (1.5 ,3)
\gamma \psaxes [Dx=0.5]{ ->}(0,0)(-1.5, -5)(1.5,3)
4 \psplot {-1}{1}{%
5 x abs 0.001 lt
6 {0}
7 {x dup dup mul neg 1 add sqrt atan DegtoRad neg 1.56
           add} ifelse }
8 \ psplot { -1}{1}{% the nagative values of the root
9 x abs 0.001 lt
10 {0}
11 {x dup dup mul neg 1 add sqrt neg atan DegtoRad neg
           1.56 add} ifelse}
12 \uput [-45] (1.25,0) {$ x $}
13 \uput [180] (0,3.25) {$ y $ }
14 \rput [1](0.4,2) {\mathcal{F} \fracthbf {f(x) =\arccos x}$}
15 \ end{ pspicture}
```
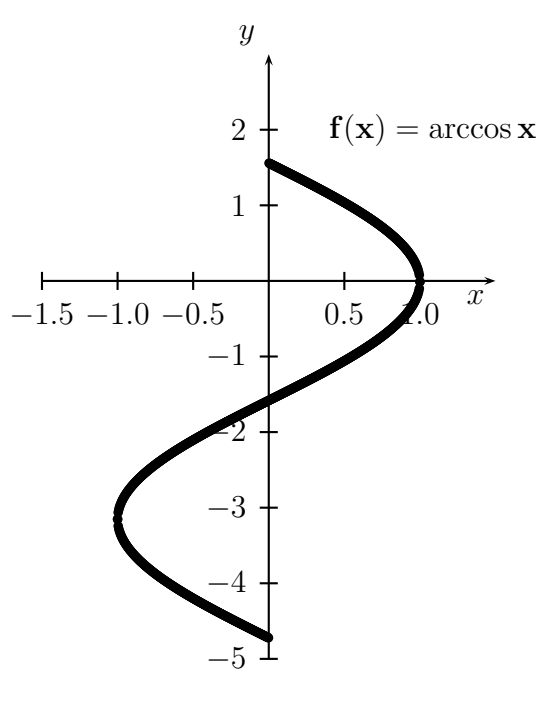

Figure 1: The plot of  $y = \arccos x$  with psplot

It is easier to use the \parametric macro and the parametric function

$$
x = \cos \varphi
$$
  

$$
y = -\varphi
$$
 (2)

```
with -90 \le \varphi \le 270.
 1 \begin{pspicture}(-1.5, -5)(1.5, 3)2 \psaxes [Dx=0.5]{ -} \cdot 0 ,0)(-1.5, -5)(1.5,3)
 3 \ parametricplot { -90}{270}{ t cos t neg DegtoRad }
 4 \uput [-45] (1.25,0) {\x $}
 5 \ uput [180](0 ,3.25) {$ y $}
 6 \rput [1](0.4,2) {\\mathbf {f(x) =\arccos x}$}
 7 \ end{ pspicture}
                                  \boldsymbol{y}
```
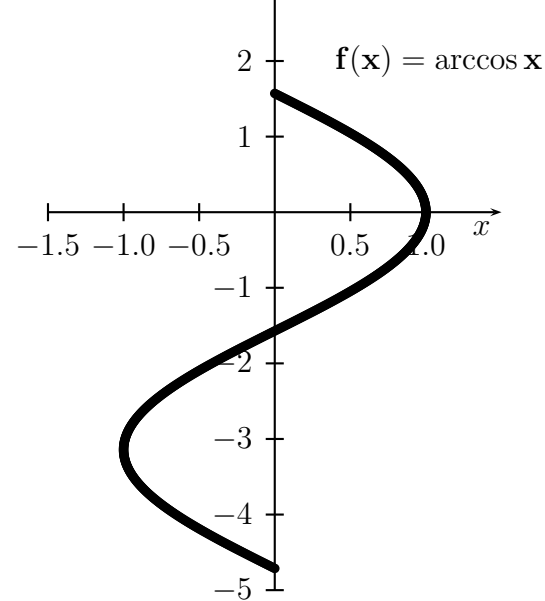

Figure 2: The plot of  $y = \arccos x$  with parametric plot